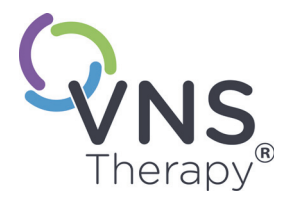

# MANUEL DU PATIENT *pour l'épilepsie*

**Août 2020**

Le manuel du patient est un supplément aux manuels du médecin. Il n'est pas conçu pour se substituer aux conseils de votre médecin. Pour plus de détails sur les indications, contre-indications, précautions d'emploi, avertissements et effets secondaires potentiels, consultez votre médecin.

Votre médecin est votre interlocuteur prioritaire pour les questions et les demandes d'informations  $\sqrt{1}$ relatives à votre santé. LivaNova ne peut pas fournir de conseils ou de services de soins de santé.

Numéro de téléphone de votre médecin :<br>

 $\mathsf{CE}_{\mathsf{0344}}$ 

MANUEL DU PATIENT pour l'épilepsie

© Copyright 2005 - 2020 LivaNova USA, Inc., Houston, Texas Tous droits réservés.

LivaNova, NCP, Demipulse, Demipulse Duo, Perennia, VNS Therapy, AspireHC, PerenniaFLEX, PerenniaDURA AspireSR et SenTiva sont des marques de commerce déposées aux États-Unis de LivaNova USA, Inc. Pulse, Pulse Duo et SenTiva DUO sont des marques de commerce de LivaNova USA, Inc. Les marques de commerce étrangères correspondantes peuvent également être déposées ou en cours d'enregistrement.

Année d'autorisation pour apposer la marque CE : 2002

# **Table des matières**

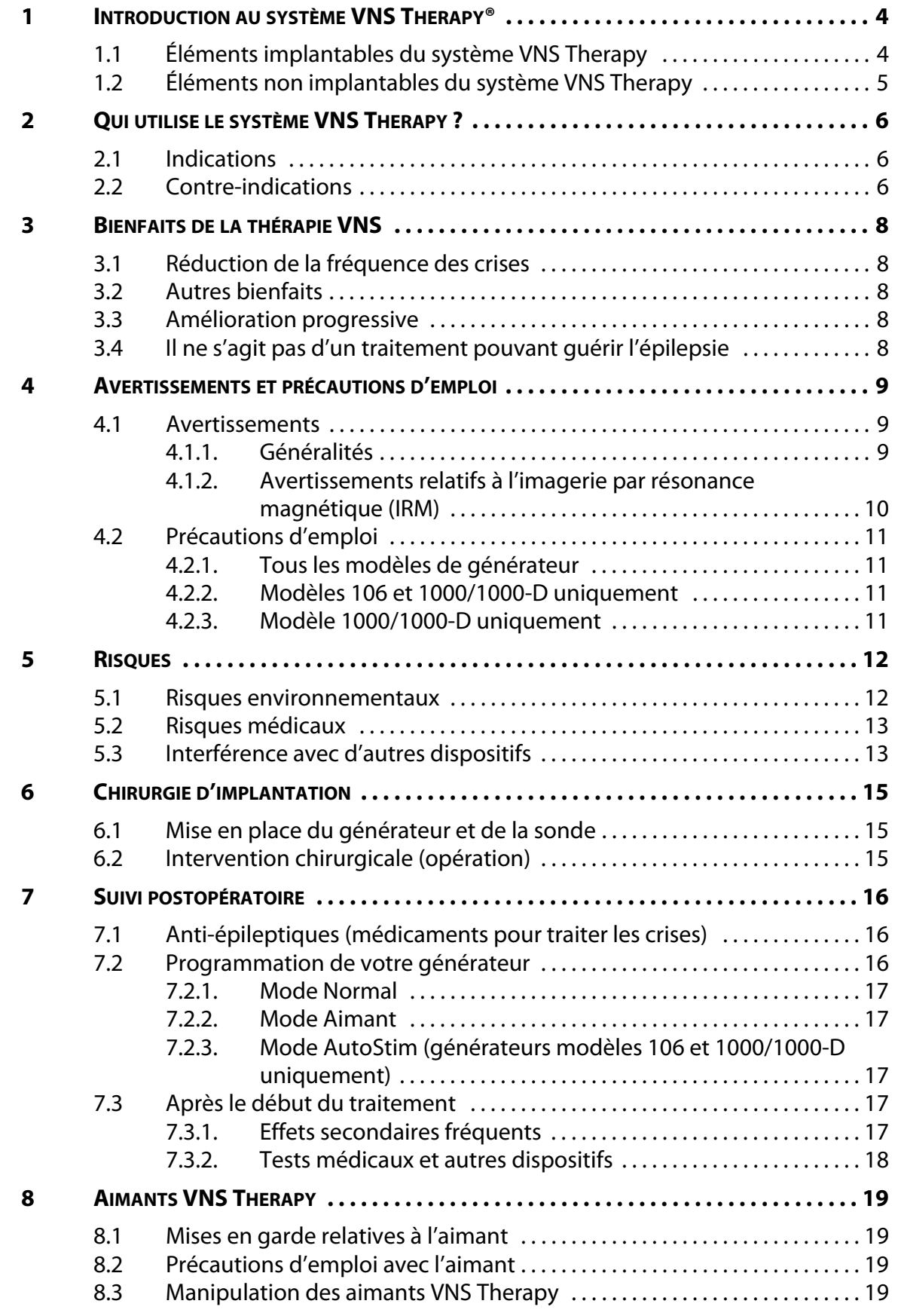

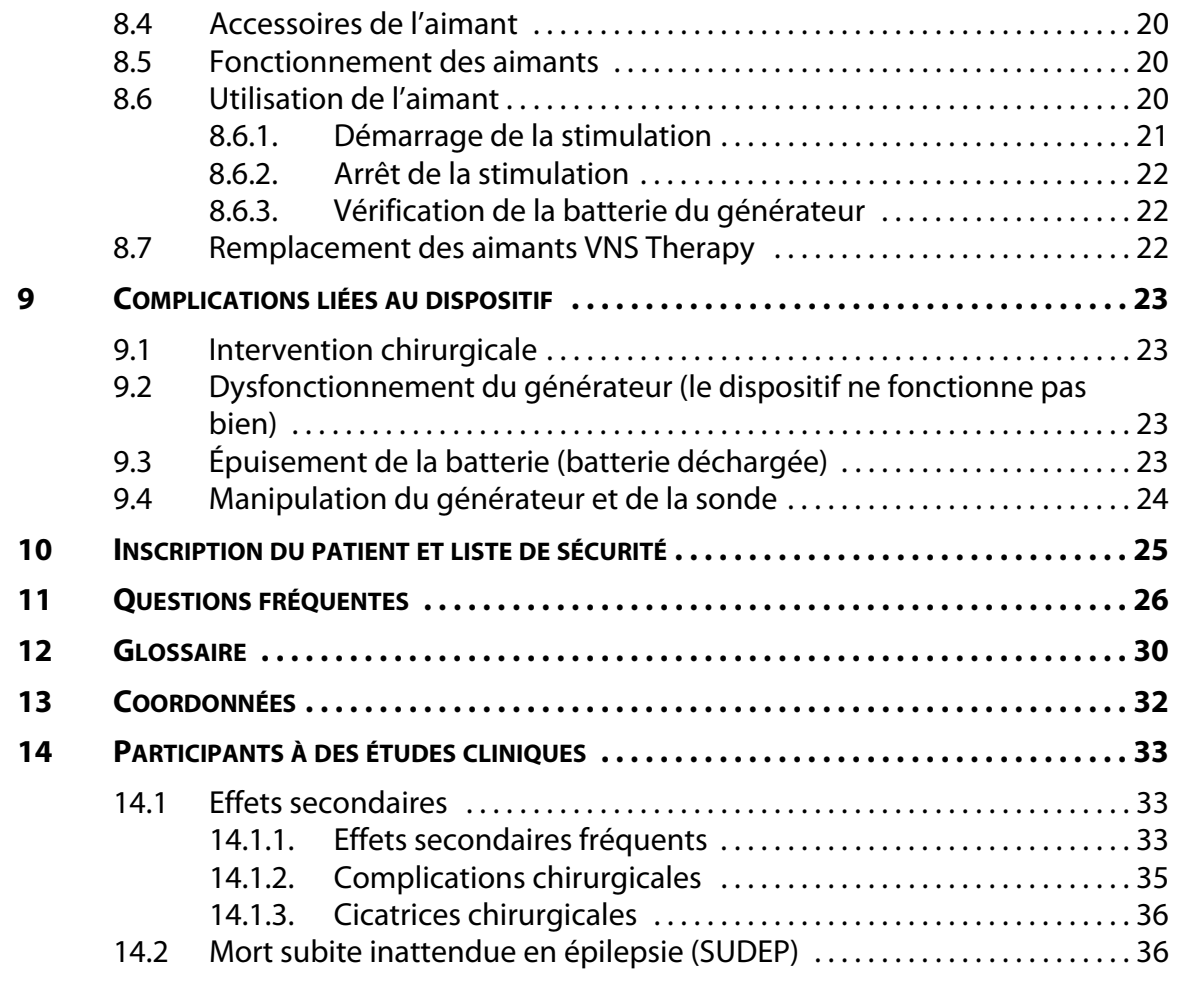

# **Liste des figures**

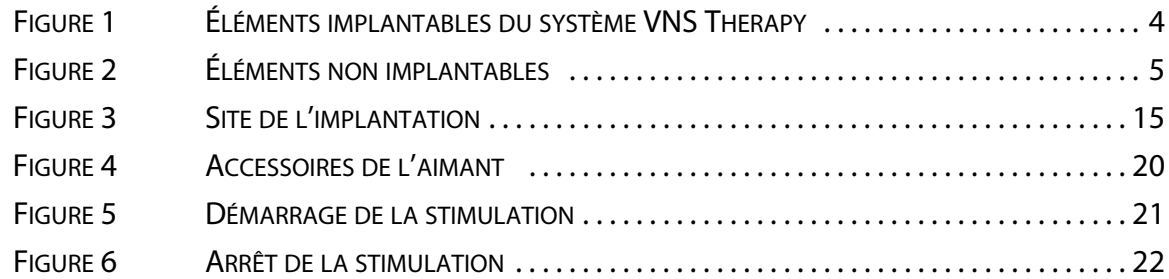

# <span id="page-4-0"></span>*1 Introduction au système VNS Therapy®*

De nombreuses personnes sont atteintes d'épilepsie. Au fil des ans, les médecins et les scientifiques ont beaucoup appris au sujet des crises. Ils ont élaboré des médicaments et d'autres traitements. En dépit de ces efforts, certaines personnes ont toujours des crises. Votre médecin vous a proposé le système VNS Therapy pour réduire la fréquence et la durée de vos crises parce que les médicaments ne permettent pas de les maîtriser suffisamment ou provoquent des effets secondaires pénibles.

Le système VNS Therapy envoie une impulsion électrique légère à un nerf qui va au cerveau. Ce nerf s'appelle le nerf vague. Le traitement consiste en la stimulation du nerf vague (« Vagus Nerve Stimulation » ou VNS) (VNS Therapy®).

Avec le générateur AspireSR® (modèle 106), le générateur SenTiva® (modèle 1000) et le générateur SenTiva DUO™ (modèle 1000-D), le système VNS Therapy propose également un mode de stimulation automatique qui fournit une stimulation dès le début d'une crise. Ce mode de fonctionnement peut interrompre la crise, estomper la gravité de la crise, voire écourter la période de rétablissement après la crise.

**Remarque :** voir le [« Glossaire » à la page 30](#page-30-0) pour les termes et définitions utilisés dans ce manuel.

# <span id="page-4-2"></span><span id="page-4-1"></span>**1.1 Éléments implantables du système VNS Therapy**

## **Figure 1. Éléments implantables du système VNS Therapy**

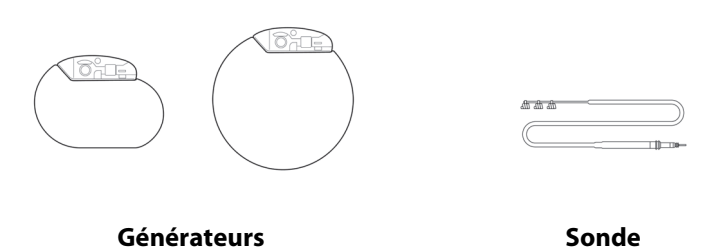

**Générateur**

Le principal élément implantable est le générateur VNS Therapy, parfois appelé stimulateur. Le générateur est contrôlé par ordinateur et fonctionne avec une batterie. Il envoie des signaux au cerveau au moyen des électrodes de la sonde en passant par le nerf vague gauche dans le cou. Ces signaux aident à réduire la fréquence et la durée des crises.

Les générateurs ont de nombreux paramètres pour la stimulation normale et avec aimant. Certains modèles ont des paramètres liés à la stimulation automatique. Votre médecin choisira les paramètres pour votre générateur. Les paramètres de stimulation peuvent être modifiés à tout moment grâce au système de programmation. La plupart du temps, la modification des paramètres est une opération indolore, qui prend seulement quelques minutes et peut être faite au cabinet de votre médecin.

**Remarque :** voir [« Programmation de votre générateur » à la page 16](#page-16-2).

## **Sonde**

La sonde relie le générateur au nerf vague.

# <span id="page-5-1"></span><span id="page-5-0"></span>**1.2 Éléments non implantables du système VNS Therapy**

# **Figure 2. Éléments non implantables**

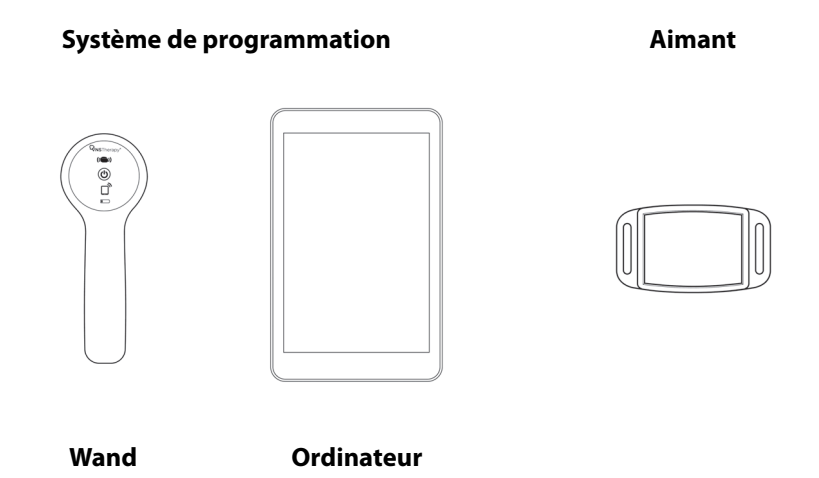

## **Système de programmation**

Le système de programmation se compose de la Wand de programmation et de l'ordinateur de programmation avec un logiciel pré-installé.

### **Aimant**

 $\mathbf{(i)}$ 

Votre médecin fournit un aimant pour que vous puissiez arrêter ou activer la stimulation lorsque cela est nécessaire.

**Remarque :** voir [« Aimants VNS Therapy » à la page 19.](#page-19-0)

# <span id="page-6-0"></span>*2 Qui utilise le système VNS Therapy ?*

Les médecins prescrivent la thérapie VNS aux personnes qui présentent certains types de crises et antécédents médicaux. Elle ne convient pas à toutes les personnes atteintes d'épilepsie. Votre médecin décidera si vos crises peuvent être traitées par la thérapie VNS. Votre médecin décidera également si vous présentez d'autres affections médicales sur lesquelles le système VNS Therapy pourrait avoir une incidence.

## <span id="page-6-1"></span>**2.1 Indications**

Le système VNS Therapy est indiqué en tant que traitement annexe pour réduire la fréquence des crises chez les patients présentant des troubles épileptiques marqués par une prédominance des crises partielles (avec ou sans généralisation secondaire) ou des crises généralisées réfractaires aux médicaments anti-épileptiques.

Le modèle 106 AspireSR (avec détection des convulsions), le modèle 1000 SenTiva et le générateur SenTiva DUO™ (modèle 1000-D)possèdent une fonction appelée Mode de stimulation automatique. Cette fonction s'adresse aux patients sujets à des crises liées à l'accélération de la fréquence cardiaque. Votre médecin peut la désactiver, permettant un fonctionnement du dispositif semblable aux autres modèles de système VNS Therapy.

## <span id="page-6-2"></span>**2.2 Contre-indications**

Le système VNS Therapy ne doit pas être utilisé (est contre-indiqué) dans les situations et procédures suivantes :

- **Vagotomie gauche** : le système VNS Therapy ne doit pas être utilisé (est contre-indiqué) chez les personnes qui ont eu le nerf vague gauche sectionné (vagotomie gauche) afin de traiter d'autres troubles.
- **Diathermie** : informez les professionnels de la santé qui vous suivent que vous NE POUVEZ PAS subir de diathermie à ondes courtes, à micro-ondes ou à ultrasons thérapeutiques (désignée par la suite sous le nom de « diathermie ») sur aucune partie de votre corps car vous avez un système de thérapie VNS (parfois appelé « stimulateur du nerf vague » ou « dispositif de stimulation du nerf vague ») implanté. Des blessures ou des lésions sont possibles pendant le traitement par diathermie, que le système VNS Therapy soit activé ou désactivé.

**Remarque :** ces contre-indications ne concernent pas les échographies.

La diathermie est un traitement pour favoriser la cicatrisation ou soulager la douleur. Elle est mise en œuvre à l'aide d'un appareil de diathermie spécialisé au cabinet du médecin, du dentiste, ou dans tout autre établissement sanitaire.

L'énergie provenant du traitement par diathermie peut entraîner un échauffement du système de thérapie VNS. L'échauffement du système VNS Therapy résultant de la diathermie peut causer de façon provisoire ou permanente des lésions au nerf, aux tissus ou aux vaisseaux sanguins. Ces lésions peuvent entraîner une douleur ou une gêne, une perte de la fonction des cordes vocales, voire le décès en cas de lésions des vaisseaux sanguins.

La diathermie peut également léser certains éléments de votre système de thérapie VNS. Ces lésions peuvent entraîner la perte d'efficacité du traitement par votre système de thérapie VNS. Une nouvelle opération peut s'avérer nécessaire pour enlever ou remplacer des éléments du dispositif implanté.

# <span id="page-8-0"></span>*3 Bienfaits de la thérapie VNS*

# <span id="page-8-1"></span>**3.1 Réduction de la fréquence des crises**

Une thérapie VNS réussie diminue la fréquence des crises. Quelques patients ont signalé une diminution importante, d'autres seulement une légère diminution et d'autres encore aucune diminution. Dans l'ensemble, les patients ayant participé aux essais cliniques sur la thérapie VNS ont présenté une diminution statistiquement significative (mathématiquement importante) dans la fréquence de leurs crises.

## <span id="page-8-2"></span>**3.2 Autres bienfaits**

De nombreux patients et médecins ont observé également d'autres changements. Pour certains patients, la thérapie VNS a donné les résultats suivants :

- **EXECR** crises moins graves ou plus courtes
- meilleur rétablissement après les crises (période postcritique)
- sentiment de bien-être amélioré
- meilleure humeur
- amélioration de la vigilance, la mémoire et l'aptitude à réfléchir
- moins d'admissions aux urgences

Les médecins ont pu réduire la dose de médicaments utilisés pour traiter les crises chez certains patients.

# <span id="page-8-3"></span>**3.3 Amélioration progressive**

Les bienfaits de la thérapie VNS ne sont pas toujours *immédiatement* perceptibles. En fait, l'activité convulsive peut s'améliorer lentement au cours des 2 premières années de traitement. Les résultats à long terme des études cliniques laissent penser que les effets de la thérapie VNS sont significatifs et durables.

# <span id="page-8-4"></span>**3.4 Il ne s'agit pas d'un traitement pouvant guérir l'épilepsie**

La thérapie VNS ne guérit pas l'épilepsie et n'est pas efficace chez tout le monde.

Les médecins qui ont testé le système de thérapie VNS citent la « règle des tiers » au sujet des résultats à long terme. Dans les études à long terme sur la thérapie VNS, un tiers des patients a connu une amélioration remarquable de la maîtrise des crises, un tiers a eu une bonne amélioration et un tiers n'a présenté que *peu ou pas* d'amélioration. À l'heure actuelle, les médecins ne disposent d'aucun moyen de prévoir quels sont les patients qui répondront à la thérapie de stimulation du nerf vague.

# <span id="page-9-0"></span>*4 Avertissements et précautions d'emploi*

Comme tous les types de traitement de l'épilepsie, le système VNS Therapy implique certains risques. Parlez à votre médecin des avertissements, précautions d'emploi, effets secondaires et risques suivants. Posez des questions sur les autres risques non abordés dans ce manuel que vous devriez connaître, ainsi que sur les autres problèmes qu'il peut être utile de connaître. Par exemple, l'état de mal épileptique et la mort subite inattendue en épilepsie.

# <span id="page-9-1"></span>**4.1 Avertissements**

# <span id="page-9-2"></span>**4.1.1 Généralités**

- **Evitez la stimulation excessive du nerf vague** : une stimulation excessive du nerf vague peut résulter d'une activation fréquente par l'aimant ou d'une stimulation de plus de 4 heures en continue par des activations répétées avec l'aimant.
- **Utilisation non autorisée** : l'innocuité et l'efficacité du système VNS Therapy n'ont été établies que pour les indications d'utilisation approuvées. L'innocuité et l'efficacité de la thérapie VNS n'ont pas été démontrées chez les personnes qui présentent les affections suivantes :
	- Antécédents d'évanouissement (syncope vasovagale)
	- Antécédents d'ulcères (gastriques, duodénaux ou autres)
	- Antécédents de dysautonomies
	- Antécédents de troubles ou de maladies pulmonaires, notamment l'asthme et l'essoufflement
	- Autres formes concomitantes de stimulation du cerveau
	- Enrouement pré-existant
	- Lésion cérébrale ou chirurgie cérébrale thérapeutique antérieure
	- Maladies neurologiques évolutives, autres que l'épilepsie et la dépression
	- Rythme cardiaque irrégulier (arythmies cardiaques) ou autres anomalies cardiaques
	- Un seul nerf vague
- **Difficultés à avaler** : le patient peut éprouver des difficultés à avaler lorsque la stimulation est active et ces difficultés peuvent entraîner une aspiration. L'utilisation de l'aimant pour arrêter temporairement la stimulation lors de la prise de nourriture peut atténuer le risque d'aspiration.
- **Essoufflement** : vous pouvez vous essouffler lorsque la stimulation est active, en particulier si vous souffrez de bronchopneumopathie chronique obstructive ou d'asthme.
- **Apnée obstructive du sommeil** : l'utilisation du système VNS Therapy peut causer ou aggraver une apnée obstructive du sommeil préexistante (épisodes où la respiration s'arrête pendant de courtes périodes au cours du sommeil). Consultez votre médecin si vous présentez tout signe ou symptôme d'apnée obstructive du sommeil ou que votre apnée obstructive du sommeil s'aggrave.
- **Mauvais fonctionnement du dispositif**: un dysfonctionnement du dispositif peut causer une stimulation douloureuse ou une stimulation par courant continu. Les deux phénomènes peuvent causer des lésions nerveuses et d'autres complications associées.
- **Retrait du dispositif** : le retrait du système VNS Therapy requiert une intervention chirurgicale supplémentaire. Lorsque le chirurgien enlève le dispositif, il est possible qu'il laisse une partie de la sonde dans le patient. Ceci peut entraîner certains risques. Voir [« Risques médicaux » à la page 13](#page-13-0).
- **Manipulation du dispositif** : ne manipulez pas le générateur et la sonde à travers la peau car cela risque d'endommager ou de déconnecter la sonde du générateur et/ou de causer des lésions au nerf vague.
- **Traumatisme au niveau du dispositif** Un traumatisme contondant au cou et / ou à toute zone du corps sous laquelle la sonde est implantée peut éventuellement endommager la sonde.
- **Le système VNS Therapy n'arrête pas toutes les convulsions** : continuez à éviter les activités qui peuvent être dangereuses pour vous-même et pour les autres, comme conduire et nager seul.

## <span id="page-10-0"></span>**4.1.2 Avertissements relatifs à l'imagerie par résonance magnétique (IRM)**

- *Avant* **de passer une IRM** : **appelez votre médecin afin qu'il puisse parler de votre système VNS Therapy avec le personnel de l'IRM. Dans de nombreux cas,** une IRM peut être réalisée en toute sécurité dans certaines conditions. Néanmoins, dans quelques cas, une intervention chirurgicale peut être nécessaire pour retirer le système VNS Therapy avant de réaliser une IRM. Avant d'effectuer un examen IRM avec votre système VNS Therapy, les informations de diagnostic du système VNS doivent être recueillies et le système mis hors tension. Il ne sera remis sous tension qu'une fois l'examen terminé. Votre médecin a accès aux informations détaillées relatives à l'IRM dans le manuel du médecin.
- **Incompatibilité avec la RM**  $\overset{(b)}{\otimes}$  : l'aimant du système VNS est **incompatible avec la RM**. N'apportez pas l'aimant du patient dans la salle d'IRM. L'aimant peut se transformer en objet volant dangereux en cas d'attraction par le puissant champ magnétique de l'IRM.
- **Douleur ou autres sensations lors d'une IRM** : si, au cours d'une IRM, vous ressentez une douleur, une gêne ou toute autre sensation inhabituelle, prévenez le technicien IRM afin d'interrompre la procédure.
- **Arythmie cardiaque (modèle 106 ou 1000/1000-D uniquement)** : si vous souffrez d'arythmie cardiaque, la fonction de stimulation automatique du modèle 106 ne vous conviendra pas. Ceci inclut les maladies cardiaques ou les traitements qui ne permettent pas les changements nécessaires de votre rythme cardiaque, tels que la fibrillation auriculaire, la dépendance à un stimulateur cardiaque ou les médicaments pour le cœur tels que des bêtabloquants.
- **Des questions ? Appelez votre médecin** pour toute question relative à l'IRM.

# <span id="page-11-0"></span>**4.2 Précautions d'emploi**

# <span id="page-11-1"></span>**4.2.1 Tous les modèles de générateur**

- **Utilisation au cours de la grossesse** : l'innocuité et l'efficacité du système VNS Therapy n'ont pas été établies pour une utilisation au cours de la grossesse.
- **La stimulation peut provoquer une irritation du larynx** : les patients qui fument peuvent être exposés à un risque accru d'irritation du larynx.

# <span id="page-11-2"></span>**4.2.2 Modèles 106 et 1000/1000-D uniquement**

- **Utilisation lors de la pratique d'une activité physique** : la pratique d'une activité physique peut déclencher une stimulation automatique si cette fonction est sur ON (Marche) en raison des changements du rythme cardiaque détectés par le dispositif.
- **Changements du rythme cardiaque non associés à des convulsions** : certaines situations, notamment l'exercice ou l'activité physique, qui entraînent une augmentation rapide du rythme cardiaque peuvent déclencher une stimulation automatique si la fonction est activée (ON). Si cela est problématique, demandez à votre médecin comment arrêter la stimulation lors de ces situations. Cela pourrait inclure le fait d'utiliser votre aimant ou de demander à votre médecin de désactiver la fonction AutoStim.
- **Épuisement de la batterie** : si votre médecin a activé la fonction AutoStim, il y aura un impact plus important sur la durée de vie de la batterie que si la fonction est désactivée, et il sera peut-être nécessaire de remplacer le générateur plus fréquemment.
- **Visites de suivi d'AutoStim** : l'utilisation de la fonction AutoStim réduit la durée de vie de la batterie. Une fois la fonction AutoStim activée, votre médecin travaillera avec vous afin de déterminer un plan thérapeutique pour obtenir le plus grand bénéfice possible.

# <span id="page-11-3"></span>**4.2.3 Modèle 1000/1000-D uniquement**

**Fonctions basées sur le temps** : les fonctions optionnelles basées sur le temps (p. ex., programmation Jour/Nuit, programmation planifiée) ne se règlent pas automatiquement pour le passage à l'heure d'été ou le changement de fuseau horaire. Si vous utilisez l'une de ces fonctions, vous devrez retourner chez votre médecin pour reprogrammer le générateur pour tout changement d'heure.

# <span id="page-12-0"></span>*5 Risques*

## <span id="page-12-1"></span>**5.1 Risques environnementaux**

La proximité de certains types d'équipement peut agir sur le générateur. Évitez et éloignez-vous des équipements tels que les antennes de transmission.

- **Panneaux d'avertissement pour les porteurs de stimulateur** : consultez votre médecin avant de vous rendre dans un lieu comportant un panneau d'avertissement pour les porteurs de stimulateur.
- **Petit électroménager** : les fours à micro-ondes et autres petits appareils électriques fonctionnant normalement, tels que les grille-pains, sèche-cheveux et rasoirs électriques, ne devraient pas interagir avec le générateur.
- **Téléphones portables** : les téléphones portables peuvent affecter les défibrillateurs et les stimulateurs cardiaques implantés, mais jusqu'à présent les tests indiquent qu'ils n'affectent pas le générateur.
- **Dispositifs de transmission** : les circuits d'allumage électriques fonctionnant correctement et les lignes de transport d'électricité ne devraient pas agir sur le générateur. Les sources à niveau d'énergie élevé, telles que les antennes de transmission, peuvent interférer avec le dispositif. Éloignez-vous d'au moins 1,8 m de tout équipement qui interfère avec votre dispositif.
- **Dispositifs antivol, systèmes de sécurité dans les aéroports et autres détecteurs de métaux** : les dispositifs antivol et les détecteurs de métaux ne devraient pas affecter le générateur et réciproquement. Par précaution, franchissez-les cependant d'un pas régulier ; ne demeurez pas à proximité et tenez-vous au minimum à 40 cm d'un tel équipement.
- **Désactivateurs d'étiquette de système de surveillance électronique d'articles (SEA)** : les désactivateurs d'étiquette que l'on trouve dans de nombreux magasins peuvent interférer avec le système VNS Therapy lorsqu'ils sont utilisés à proximité du générateur. Cela peut provoquer des activations accidentelles ou arrêter les impulsions. Tenez-vous à au moins 60 cm des désactivateurs d'étiquette afin d'éviter toute interférence éventuelle.
- **Dispositifs rayonnant des champs électromagnétiques puissants** : les dispositifs électriques ou électromécaniques qui rayonnent un puissant champ magnétique statique ou pulsé peuvent déclencher inopinément le générateur. Il s'agit par exemple des aimants puissants, tablettes électroniques et leurs étuis, tondeuses électriques, vibromasseurs, désactivateurs d'étiquettes antivol et haut-parleurs. N'approchez pas votre poitrine à moins de 20 cm de ce type d'équipement. Si votre générateur s'interrompt alors que vous vous trouvez dans un champ électromagnétique puissant, éloignez-vous afin que le dispositif puisse reprendre son fonctionnement normal.

# <span id="page-13-0"></span>**5.2 Risques médicaux**

Le matériel médical, les examens et les interventions chirurgicales utilisant certains instruments électriques peuvent agir sur le fonctionnement du système VNS Therapy et parfois endommager le générateur ou la sonde.

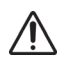

Assurez-vous que le personnel médical est informé que vous avez un dispositif implanté dans la poitrine.

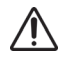

Appelez systématiquement votre médecin avant de passer des examens médicaux qui peuvent affecter ou être affectés par le système VNS Therapy comme cela a été indiqué dans cette section. Des précautions peuvent être nécessaires.

- **Procédures de diagnostic de routine** : la plupart des examens diagnostiques de routine, tels que l'échographie et la radiographie (rayons X) ne devraient pas agir sur le système VNS Therapy.
- **Mammographie** : comme le générateur est implanté dans votre poitrine, il est possible que vous deviez adopter une position particulière pour effectuer une mammographie. Autrement, le dispositif pourrait apparaître comme une ombre sur la mammographie. Il pourrait occulter partiellement une lésion ou un nodule dans cette région, voire les rendre impossibles à détecter. Assurez-vous que votre médecin et le technicien en charge de la mammographie sont informés de l'existence d'un dispositif implanté.
- **Radiothérapie** : la radiothérapie, les machines de cobaltothérapie et les accélérateurs linéaires peuvent endommager le générateur. Aucun test n'a été effectué à ce jour. L'effet du rayonnement sur le dispositif n'est pas connu. Consultez votre médecin si vous projetez de subir une radiothérapie.
- **Autres procédures** : la défibrillation cardiaque externe et d'autres examens pour des problèmes cardiaques, ainsi que la lithotritie extracorporelle par ondes de choc, la diathermie et l'électrocautère, *peuvent endommager* le générateur. Si vous avez subi l'un de ces examens sans que votre médecin en ait été informé, faites contrôler le générateur. L'échographie *diagnostique ne devrait pas agir* sur le système VNS Therapy, mais l'utilisation thérapeutique des ultrasons pourrait endommager le générateur ou vous blesser par inadvertance.

# <span id="page-13-1"></span>**5.3 Interférence avec d'autres dispositifs**

Il est possible que le générateur interfère brièvement avec un dispositif placé à proximité lors de la stimulation, du réglage ou du test. Si cela se produit, éloignez-vous d'au moins 1,8 m de ce type d'équipement.

- **Postes de radio et aides auditives** : le générateur peut interférer avec les dispositifs qui fonctionnent dans la gamme de fréquences de 30 à 100 kHz. Les prothèses auditives et les radios à transistor fonctionnent dans cette gamme de fréquences. En théorie, le générateur pourrait interagir, mais aucun effet n'a encore été signalé. Aucun test détaillé n'a été réalisé, si bien que les effets sont inconnus.
- **Dispositifs implantés** : le générateur peut agir sur d'autres dispositifs médicaux implantés, tels que les stimulateurs cardiaques et les défibrillateurs implantables. Les effets éventuels comprennent des problèmes de détection. Ces équipements peuvent provoquer des réactions inadéquates du générateur.

 **Cartes de crédit et disques durs d'ordinateur** : les aimants de thérapie VNS sont très puissants. Ils peuvent endommager les téléviseurs, les disques durs d'ordinateur, les cartes de crédit et d'autres objets sensibles aux champs magnétiques puissants. Éloignez l'aimant de ces objets d'au moins 25 cm. **Vous ne devez ni porter ni ranger les aimants à proximité.**

# <span id="page-15-0"></span>*6 Chirurgie d'implantation*

Le système VNS Therapy nécessite la mise en place du générateur et de la sonde par un chirurgien. Lors des consultations à son cabinet, le médecin vérifie les paramètres et les modifie au besoin.

# <span id="page-15-1"></span>**6.1 Mise en place du générateur et de la sonde**

Le générateur se place sous la peau au niveau de la poitrine. La sonde est connectée par voie chirurgicale au nerf vague du côté gauche du cou, et reliée au générateur sous la peau. Voir [Figure 3.](#page-15-3)

## <span id="page-15-3"></span>**Figure 3. Site de l'implantation**

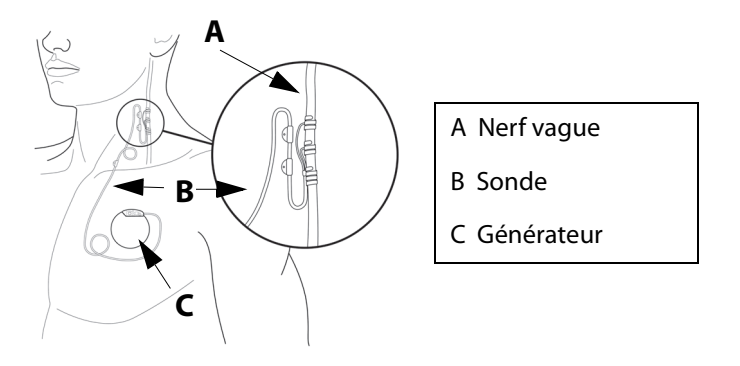

# <span id="page-15-2"></span>**6.2 Intervention chirurgicale (opération)**

La chirurgie d'implantation dure entre 1 et 2 heures environ et nécessite habituellement une anesthésie générale, bien qu'une anesthésie locale soit parfois employée. Vous resterez probablement hospitalisé pendant une nuit.

Le chirurgien réaliser une petite incision sur le côté gauche du cou et une seconde incision audessous de la clavicule, au niveau de la poitrine ou de l'aisselle. Il fait passer la sonde sous la peau, entre les deux incisions. La sonde est ensuite connectée au nerf vague gauche dans le cou, puis l'autre extrémité de la sonde est reliée au générateur. Le générateur est placé dans la « poche » créée au site d'incision en dessous de la clavicule. Enfin, le chirurgien referme les incisions (voir [Figure 4](#page-20-3)). L'opération est réversible si vous et votre médecin décidiez de faire enlever le système VNS Therapy. Le retrait du générateur et/ou de la sonde nécessite une autre intervention chirurgicale.

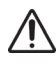

Parfois, lorsque le chirurgien enlève le système VNS Therapy, il peut décider de laisser en place une partie de la sonde afin d'éviter le risque d'endommager le nerf vague. Ceci peut entraîner certains risques (voir [« Risques médicaux » à la page 13](#page-13-0)).

# <span id="page-16-0"></span>*7 Suivi postopératoire*

Le générateur est habituellement activé 2 semaines après l'implantation. Votre médecin programmera les paramètres du générateur pour vous. À chaque visite de suivi dans son cabinet, il vérifiera le système VNS Therapy. Il s'assurera qu'il fonctionne bien et que le traitement est confortable pour vous.

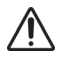

LivaNova vous recommande de consulter votre médecin **au moins une fois tous les 6 mois. Il examinera le système VNS Therapy pour s'assurer qu'il fonctionne de façon efficace et sans danger.**

Vous recevrez un formulaire d'enregistrement d'implant et de garantie, sur lequel figurent les informations relatives à votre générateur et à votre sonde.

Vous recevrez également une Carte d'implantation du patient, qui contient des détails sur votre générateur et votre sonde, le nom et le numéro de téléphone de votre médecin, ainsi que d'autres informations nécessaires en cas d'urgence liée au dispositif.

Vous devez avoir cette carte d'implantation du patient en permanence sur vous.

Il peut s'avérer utile de vous inscrire auprès d'un service d'urgence tel que la Fondation

MedicAlert<sup>®</sup> (www.medicalert.org) afin que les hôpitaux et le personnel des services d'urgence aient accès aux informations concernant le système VNS Therapy si nécessaire. Si vous avez des questions sur la Fondation MedicAlert, discutez-en avec votre médecin.

# <span id="page-16-1"></span>**7.1 Anti-épileptiques (médicaments pour traiter les crises)**

Vous continuerez à prendre vos anti-épileptiques habituels pendant au moins 3 mois après l'opération. Après quoi, votre médecin souhaitera peut-être essayer de changer votre traitement médicamenteux. Pour de nombreux patients, le traitement ne sera pas changé. Suivez toujours les consignes de votre médecin au sujet des médicaments que vous prenez.

# <span id="page-16-2"></span>**7.2 Programmation de votre générateur**

Le générateur comporte plusieurs paramètres. Votre médecin règle le générateur pour qu'il fournisse une stimulation régulière 24 heures sur 24. Si vous disposez du modèle 106 ou 1000/ 1000-D, votre médecin peut également activer une fonction de stimulation automatique qui permet de répondre aux crises. Dans son cabinet, votre médecin peut lire et modifier les paramètres de la stimulation à l'aide du système de programmation.

Votre générateur est réglé pour deux types (modes) de stimulation : mode Normal et mode Aimant. Si vous disposez du modèle 106 ou 1000/1000-D, la fonction Stimulation automatique (mode AutoStim) peut être utilisée en mode Normal. Chaque mode est indépendant de l'autre. Les paramètres sont *généralement (mais pas toujours)* différents selon les modes. Votre médecin choisit et règle la durée du cycle et l'intensité du courant pour chaque mode. Voir [« Programmation de votre générateur » à la page 16.](#page-16-2)

## <span id="page-17-0"></span>**7.2.1 Mode Normal**

**Le mode normal de stimulation** fait alterner automatiquement des phases d'activation et de repos (p. ex., 30 secondes d'activation et 5 minutes de repos). Votre générateur fonctionne dans ce mode la plupart du temps.

**Remarque :** Informez votre médecin lors de votre prochaine consultation si vous ne ressentez plus la  $\mathbf{I}$ stimulation habituelle. Il pourra décider de modifier vos paramètres.

### <span id="page-17-1"></span>**7.2.2 Mode Aimant**

**Le mode aimant** permet d'obtenir une stimulation unique et sur demande. La stimulation sur demande signifie que vous contrôlez quand elle commence en utilisant l'aimant. Votre médecin peut régler une stimulation plus longue en mode aimant qu'en mode normal de stimulation. L'intensité du courant pourra être légèrement plus élevée afin que vous sachiez quand commence la stimulation. Le mode aimant peut servir à démarrer un cycle unique de stimulation et à contrôler la batterie. La stimulation magnétique (sur demande) vient compléter la stimulation normale et la stimulation automatique (s'applique aux modèles 106 et 1000/1000-D).

Si vous ne ressentez aucune stimulation quand vous passez l'aimant au-dessus du générateur, demandez à votre médecin d'augmenter la stimulation avec l'aimant.

 $(i)$ 

**Remarque :** si le mode Aimant ne vous a pas aidé par le passé, il est possible que votre médecin ait désactivé ce mode. Si cette fonction est désactivée, vous ne pourrez pas utiliser l'aimant pour démarrer une stimulation ou pour contrôler la batterie. **Vous pourrez toujours arrêter la stimulation (pour arrêter votre générateur) avec l'aimant.**

### <span id="page-17-2"></span>**7.2.3 Mode AutoStim (générateurs modèles 106 et 1000/1000-D uniquement)**

Le mode AutoStim est une fonction pouvant être utilisée en mode Normal. Il surveille et détecte les augmentations rapides et relatives du rythme cardiaque (≥ 20 %) pouvant être associées à des convulsions. Vous pouvez ou non présenter ce type d'augmentation du rythme cardiaque lors de vos convulsions.

Discutez des études sur AutoStim avec votre médecin afin de déterminer si cette fonction est adaptée à votre situation. Si votre médecin décide d'activer cette fonction, la stimulation peut être configurée au même niveau ou un peu plus haut qu'avec le mode Normal.

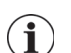

**Remarque** : le mode AutoStim peut ne pas convenir à tout le monde, par conséquent votre médecin ou vous-même pouvez décider de désactiver cette fonction. Vous pourrez toujours interrompre la stimulation en mode Normal, AutoStim ou Aimant à l'aide de l'aimant.

# <span id="page-17-3"></span>**7.3 Après le début du traitement**

#### <span id="page-17-4"></span>**7.3.1 Effets secondaires fréquents**

#### **Appelez immédiatement votre médecin** dans les cas suivants :

- Votre voix est constamment enrouée.
- La stimulation devient douloureuse ou irrégulière.
- La stimulation cause une sensation d'étranglement, des difficultés à respirer ou à déglutir, ou un changement de la fréquence cardiaque.
- Vous (ou quelqu'un d'autre) remarquez que votre niveau de conscience a changé (par exemple, vous vous assoupissez constamment).
- Vous pensez que la stimulation du générateur est peut-être incorrecte ou que la batterie du système VNS Therapy est épuisée (les stimulations ont cessé).
- Vous remarquez quelque chose de nouveau ou d'inhabituel que vous mettez en rapport avec la stimulation.
- La sensation que vous avez habituellement au cours de la stimulation devient plus forte ou plus faible.

**Remarque :** Consultez le [« Complications liées au dispositif » à la page 23](#page-23-0) et le [« Effets](#page-33-1)   $\mathbf{(i)}$ [secondaires » à la page 33.](#page-33-1)

 La fréquence, l'intensité ou la durée (ou toute combinaison de ces trois paramètres) de vos crises a augmenté.

## <span id="page-18-0"></span>**7.3.2 Tests médicaux et autres dispositifs**

#### **Appelez votre médecin** *avant* :

- Tout **examen médical** qui pourrait affecter ou être affecté par le système VNS Therapy, comme l'imagerie par résonance magnétique (IRM).
- De passer une IRM. Comme vous êtes porteur d'un système VNS Therapy, vous pouvez passer certains types d'IRM, mais pas d'autres. Si vous passez une IRM, elle doit être réalisée dans des conditions spécifiques. **Contactez votre médecin avant de passer une IRM.**

**Remarque :** Voir [« Avertissements relatifs à l'imagerie par résonance magnétique \(IRM\) » à](#page-10-0)   $\bf (i)$ [la page 10](#page-10-0).

### **L'implantation de tout autre dispositif médical**.

**Remarque :** Voir [« Risques médicaux » à la page 13](#page-13-0). $(i)$ 

# <span id="page-19-0"></span>*8 Aimants VNS Therapy*

Après l'opération, votre médecin vous donnera deux aimants et des accessoires. Les aimants contiennent un aimant très puissant entouré d'un boîtier en plastique ressemblant à une montre. Dans les conditions normales d'utilisation, ils restent puissants pendant environ 3 ans.

Les résultats obtenus par l'utilisation de l'aimant diffèrent selon les cas. Certaines personnes disent que l'aimant *arrête* la totalité ou la plupart des crises, les raccourcissent ou en *diminuent* l'intensité ou abrègent la période de rétablissement. Pour d'autres personnes, l'aimant n'a que peu ou pas d'effet. Même si l'aimant a peu d'effet sur vous, gardez-en un sur vous en permanence. Il vous faut peut-être désactiver le générateur.

## <span id="page-19-1"></span>**8.1 Mises en garde relatives à l'aimant**

- **Si la stimulation est pénible,** contactez immédiatement votre médecin.
- **Ayez toujours l'aimant sur vous.** Expliquez également aux membres de votre famille et à vos aidants la manière d'utiliser l'aimant.
- **Ne placez pas l'aimant sur un stimulateur cardiaque** car il pourrait en perturber le fonctionnement et modifier le rythme de la stimulation cardiaque.
- **Ne placez pas l'aimant sur un défibrillateur** car il pourrait le désactiver.
- **Évitez toute stimulation excessive.** Plus de 8 heures de stimulation constante (en utilisant l'aimant) peuvent léser votre nerf vague gauche.

## <span id="page-19-2"></span>**8.2 Précautions d'emploi avec l'aimant**

- **Ne jamais placer ou ranger les aimants** à proximité de cartes de crédit, de téléviseurs, d'ordinateurs, de disques durs, de fours à micro-ondes, de montres, d'autres aimants, ou de tout élément pouvant être affecté par un champ magnétique puissant. Éloignez-les d'au moins 25 cm.
- **Ne laissez pas tomber les aimants.** Ils peuvent se briser et perdre leur capacité d'induction magnétique s'ils tombent sur une surface dure.
- **Pour éviter de fissurer ou d'endommager le boîtier en plastique,** l'aimant doit être conservé entre - 20  $^{\circ}$ C et + 55  $^{\circ}$ C.
- **En cas de perte de l'un des aimants,** contactez votre médecin pour le faire remplacer.
- **Si vous avez des doutes ou des questions concernant l'utilisation de l'aimant,** demandez à votre médecin de vous montrer comment procéder.

# <span id="page-19-3"></span>**8.3 Manipulation des aimants VNS Therapy**

Votre aimant vous sera remis après l'intervention. Vous devez l'avoir sur vous en permanence. Pour cela, vous pouvez le placer dans un bracelet, le fixer à la ceinture ou le conserver dans un sac ou une poche. Consultez la section [« Accessoires de l'aimant » à la page 20](#page-20-0) pour de plus amples informations. Respectez toutes les précautions mentionnées ci-dessus. L'aimant peut être nettoyé à l'aide d'un tissu doux ou d'une éponge et d'un nettoyant non abrasif.

# <span id="page-20-0"></span>**8.4 Accessoires de l'aimant**

L'accessoire en forme de montre fixe l'aimant à votre poignet avec un bracelet. L'aimant doit être disposé à l'intérieur de votre poignet afin de venir se placer au-dessus du générateur pour démarrer ou arrêter la stimulation.

L'accessoire en forme de télé-avertisseur maintient l'aimant à la ceinture, tout comme un téléavertisseur. L'aimant et le clip peuvent être retirés ensemble et placés contre le générateur pour démarrer ou arrêter la stimulation.

## <span id="page-20-3"></span>**Figure 4. Accessoires de l'aimant**

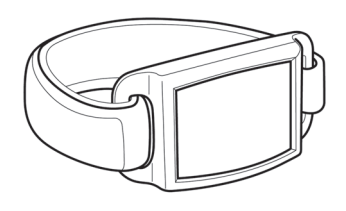

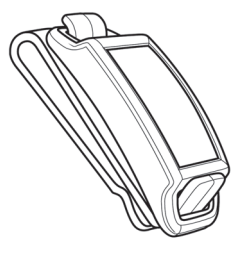

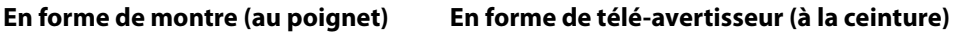

# <span id="page-20-1"></span>**8.5 Fonctionnement des aimants**

Le système de stimulation du nerf vague VNS Therapy perçoit un champ magnétique. Quand vous placez un aimant au-dessus du générateur, un **commutateur à lames** situé à l'intérieur du générateur se ferme. Ce commutateur fonctionne comme une porte. Quand l'aimant la ferme, le signal normal (signal de stimulation) ne peut pas passer. Le générateur est temporairement désactivé (OFF).

Quand l'aimant est enlevé, le commutateur (la porte) s'ouvre tout de suite. Le système VNS Therapy est réactivé et peut stimuler de nouveau.

# <span id="page-20-2"></span>**8.6 Utilisation de l'aimant**

**En cas de crise** : l'aimant sert le plus souvent à essayer d'arrêter une crise. Si vous ressentez une aura ou un début de crise, démarrez la stimulation tout de suite en faisant glisser l'aimant au-dessus du générateur pendant 1 à 2 secondes. (Voir les détails dans les sections suivantes.)

La fonction du mode Aimant est facultative. Chez certains patients, elle ne peut pas être employée. Votre médecin décidera de l'activer ou de la désactiver. Si cette fonction est désactivée, vous ne pourrez pas utiliser l'aimant pour démarrer une stimulation ou pour contrôler la batterie. **Vous pourrez toujours arrêter la stimulation (pour arrêter le générateur) avec l'aimant.**  Si vous ne ressentez rien quand vous passez l'aimant au-dessus du générateur, parlez à votre médecin d'augmenter la stimulation avec l'aimant à un niveau que vous puissiez sentir.

**Utilisez l'aimant** *aussi souvent que* **vous le souhaitez,** *mais* **sans dépasser 4 heures d'affilée**. L'utilisation continue ou fréquente de l'aimant épuisera la batterie du générateur et pourrait léser votre nerf vague gauche. Si vous devez utiliser l'aimant fréquemment, vous souhaiterez peut-être faire changer vos paramètres de stimulation normale. Parlez-en à votre médecin lors de votre prochaine consultation.

L'aimant peut ne pas démarrer une stimulation si :

- 1. Le générateur ne fonctionne pas. (p. ex., la batterie est épuisée).
- 2. Votre médecin n'a pas activé la fonction de mode aimant.
- 3. L'aimant n'a pas été utilisé correctement.

## <span id="page-21-0"></span>**8.6.1 Démarrage de la stimulation**

Utilisez l'aimant pour démarrer la stimulation lorsque :

- **v** Vous avez une aura
- Au début d'une crise
- Une crise est en cours

Passez l'aimant au-dessus du générateur (voir [Figure 5](#page-21-1)) pas plus de 2 secondes. La stimulation démarrera sitôt que vous aurez passé l'aimant sur le générateur. En cas de difficulté lors d'un seul passage de l'aimant, vous pouvez utiliser un balayage en mode croisé pour activer la stimulation.

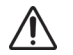

La position correcte de l'aimant peut varier d'un patient à l'autre. La position dépend de la façon dont le générateur est implanté. Trouvez la position qui fonctionne le mieux pour vous.

## <span id="page-21-1"></span>**Figure 5. Démarrage de la stimulation**

#### **Activation d'aimant standard**

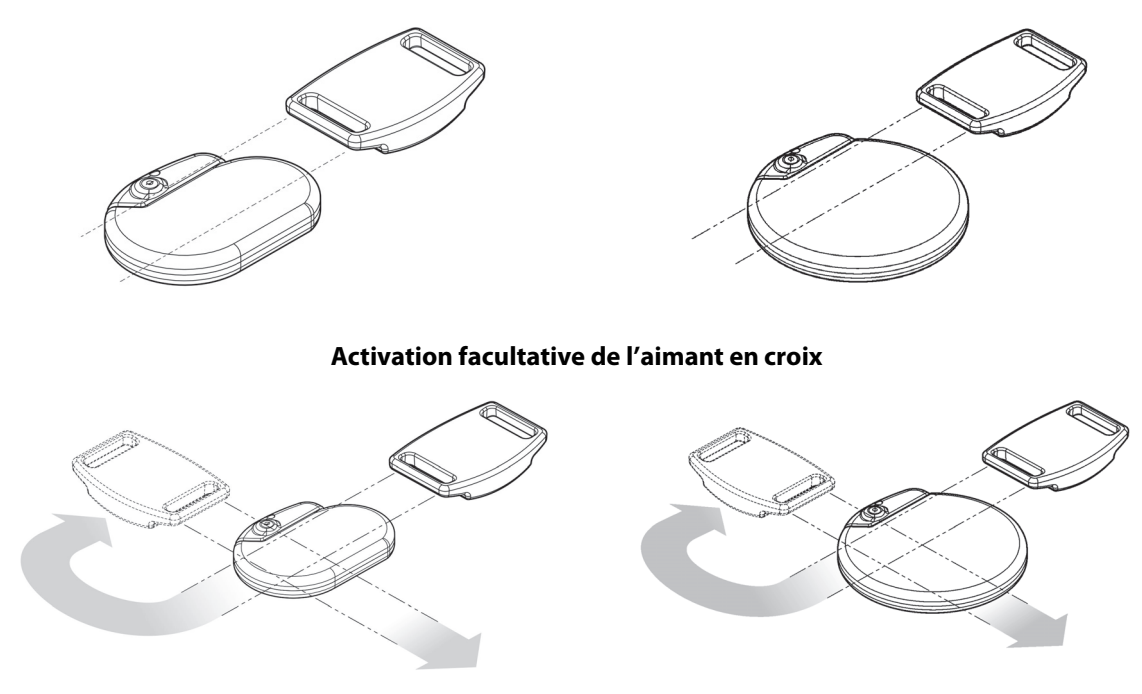

Pour les modèles de générateur 103, 104, 105, 106, 1000 et 1000-D, la technique d'activation de l'aimant en mode croisé risque de produire des doublons d'activation de l'aimant sur les enregistrements de votre médecin. Ce dernier en est avisé et ces doublons ne sont pas considérés comme un dysfonctionnement du dispositif.

# <span id="page-22-0"></span>**8.6.2 Arrêt de la stimulation**

Vous pouvez choisir d'arrêter la stimulation temporairement ou de désactiver le générateur lorsque :

- Vous projetez de chanter ou de parler en public (si la stimulation vous gêne quand vous le faites) ;
- Vous mangez (si vous avez des problèmes pour déglutir) ;
- **La stimulation devient inconfortable ou douloureuse.**
- 1. Placez l'aimant au-dessus du générateur (voir [Figure 6](#page-22-3)). Si la stimulation ne cesse pas, déplacez localement l'aimant jusqu'à ce qu'elle s'arrête.

<span id="page-22-3"></span>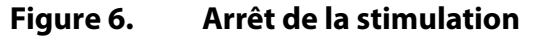

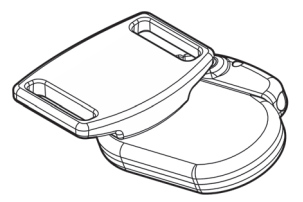

- 2. Laissez l'aimant au-dessus du générateur. Si nécessaire, attachez-le avec du ruban adhésif à votre poitrine ou utilisez un élastique ou un bandage.
- 3. Si vous avez arrêté la stimulation parce qu'elle était douloureuse ou provoquait une sensation inhabituelle, appelez immédiatement votre médecin.

**Avec l'autorisation de votre médecin, il est permis de laisser l'aimant en place** pendant un court laps de temps, par exemple, pour chanter une chanson. Le générateur ne génèrera aucune stimulation tant que l'aimant sera en place. Le cycle du mode Normal reprendra dès que l'aimant aura été enlevé.

Le générateur ne générera aucune stimulation tant que l'aimant sera en place, mais il recommencera à émettre des stimulations dès que vous aurez retiré l'aimant.

**Remarque :** une fois l'aimant retiré, la stimulation en mode Normal redémarre après l'écoulement d'un temps OFF (signal désactivé).

**Remarque :** si l'aimant est utilisé pour arrêter la stimulation pendant moins de 65 secondes, vous  $\mathbf i$ pouvez recevoir une seule stimulation en mode Aimant lorsque vous l'enlevez.

# <span id="page-22-1"></span>**8.6.3 Vérification de la batterie du générateur**

Les étapes utilisées pour vérifier la batterie sont les mêmes que les étapes utilisées pour démarrer la stimulation (voir [« Démarrage de la stimulation » à la page 21](#page-21-0)).

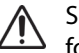

Si le mode Aimant est activé, utilisez l'aimant chaque jour pour vérifier que le générateur fonctionne.

# <span id="page-22-2"></span>**8.7 Remplacement des aimants VNS Therapy**

Contactez votre médecin afin de commander un nouvel aimant.

# <span id="page-23-0"></span>*9 Complications liées au dispositif*

Les complications liées au système VNS Therapy peuvent avoir les causes suivantes :

- **Intervention chirurgicale**
- Dysfonctionnement du générateur (il ne fonctionne pas bien)
- Épuisement de la batterie (batterie déchargée)
- Le fait de toucher ou de déplacer le dispositif sous la peau

## <span id="page-23-1"></span>**9.1 Intervention chirurgicale**

Tout type d'intervention chirurgicale comporte certains risques. En plus des risques décrits dans la section [« Signalez tous les événements indésirables liés à votre appareil à votre médecin et aux](#page-32-1)  [autorités de réglementation locales: » à la page 32,](#page-32-1) il existe des complications mécaniques potentielles relatives à l'implantation chirurgicale du dispositif. Dans de rares cas, le générateur et/ ou la sonde peuvent se déplacer ou traverser la peau. En outre, la sonde peut se briser ou se déconnecter du générateur.

## <span id="page-23-2"></span>**9.2 Dysfonctionnement du générateur (le dispositif ne fonctionne pas bien)**

Le générateur peut faire l'objet d'un fonctionnement défectueux, bien que ce soit rare. La stimulation administrée par un générateur qui fonctionne mal peut causer une douleur intense au cou, un enrouement, une sensation d'étranglement ou des difficultés à respirer.

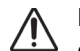

La **stimulation administrée par un générateur qui fonctionne mal peut léser le nerf vague** et entraîner un enrouement permanent ou d'autres complications. Un mauvais fonctionnement du générateur peut entraîner l'épuisement prématuré de la batterie. **Si vous présentez l'un de ces symptômes,** ou si la stimulation devient douloureuse, irrégulière ou ininterrompue, placez l'aimant au-dessus du générateur. Maintenez-le en place pour arrêter la stimulation (consultez [« Utilisation de l'aimant » à la page 20](#page-20-2)) puis **appelez immédiatement votre médecin**.

# <span id="page-23-3"></span>**9.3 Épuisement de la batterie (batterie déchargée)**

La batterie du générateur a une durée de vie de 1 à 16 ans. La durée de vie dépend des facteurs suivants :

- Modèle du générateur
- Paramètres de stimulation choisis par votre médecin
- Interaction de la sonde et du nerf vague au cours du temps

La batterie du générateur perd lentement de sa puissance. Quand elle commence à être épuisée, elle commence à stimuler différemment. Vous pouvez ressentir ce changement comme une stimulation irrégulière. À la fin de la vie utile de la batterie, la stimulation cesse complètement.

Les paramètres de la dose ont un impact sur la durée de vie utile de la batterie du générateur. Par exemple, elle peut durer 3 ans avec un paramètre élevé et 8 ans avec un paramètre bas. Pour avoir des informations sur l'ensemble des paramètres et leur rapport avec la durée de vie de la batterie, consultez votre médecin.

Lorsque la batterie du générateur est déchargée, il est nécessaire de remplacer le générateur afin que vous puissiez continuer à recevoir le traitement de stimulation du nerf vague. Cela requiert une nouvelle procédure chirurgicale. L'opération implique une anesthésie et prend généralement moins d'une heure.

Le remplacement ou le retrait de la sonde est une intervention distincte. Ces interventions ne sont pas nécessaires pour le remplacement du générateur.

**Après l'arrêt total de la stimulation** (une fois que la batterie du générateur est épuisée), la fréquence, l'intensité ou la durée des crises peut augmenter. Si la stimulation normale s'arrête, vos crises peuvent être plus graves qu'avant le début de la stimulation. Si vous pensez que le générateur ne fonctionne pas correctement, appelez votre médecin.

# <span id="page-24-0"></span>**9.4 Manipulation du générateur et de la sonde**

Le générateur est fixé à demeure pendant l'opération, mais le dispositif peut se déplacer légèrement. Il est possible que vous sentiez la sonde sous la peau après l'opération. Cette sensation est normale et devrait s'atténuer au bout de quelques semaines. Il est impératif de ne pas manipuler la sonde quelles que soient les circonstances.

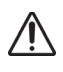

Veillez à ne pas déplacer ni tordre le générateur, ni manipuler la sonde, sous peine d'endommager la sonde ou de léser le nerf vague. En pareil cas, il pourrait s'avérer nécessaire de remplacer le générateur et la sonde.

# <span id="page-25-0"></span>*10 Inscription du patient et liste de sécurité*

Les organismes gouvernementaux exigent des fabricants de dispositifs implantables de contacter des personnes en cas d'urgence liée au dispositif. LivaNova tient un registre des personnes qui se sont fait implanter le générateur et la sonde. Ces informations sont conservées dans des dossiers confidentiels. Elles constituent un registre permanent des opérations d'implantation. Dans certains cas, ces dossiers comportent des informations sur les crises. LivaNova ne communiquera un dossier que si la loi l'exige.

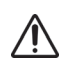

Veuillez faire parvenir à LivaNova **un avis de changement d'adresse** si vous déménagez.

# <span id="page-26-0"></span>*11 Questions fréquentes*

Les patients et leurs proches posent souvent les questions qui suivent.

## *Comment la plupart des personnes répondent-elles à la thérapie VNS ?*

Quand le dispositif a été testé dans les essais cliniques, la fréquence des crises a diminué chez la plupart des patients. Certains patients n'ont présenté aucune modification ou ont présenté une augmentation de la fréquence des crises. Certains patients n'ont pas connu de diminution franche de la fréquence des crises avant de nombreux mois de thérapie VNS.

## *Est-il possible de savoir si le traitement m'aidera avant de me faire implanter le générateur et la sonde ?*

À ce jour, il n'y a aucune manière de prévoir ce que sera votre réponse.

## *Quels sont les résultats des essais cliniques sur la thérapie VNS ?*

Ce manuel offre un résumé des résultats importants sur l'innocuité et l'efficacité provenant des études cliniques. Votre médecin peut vous fournir des informations concernant les essais cliniques (recherche).

# *Quels sont les effets secondaires de la thérapie VNS ?*

Les effets secondaires les plus fréquemment signalés avec le système VNS Therapy sont une sensation de fourmillement dans le cou et un léger enrouement, survenant tous deux seulement pendant la stimulation. Consultez [« Effets secondaires » à la page 33](#page-33-1) pour plus d'informations sur les effets secondaires plus rares.

## *Comment se déroule l'opération d'implantation ?*

Vous êtes placé sous anesthésie générale ou locale. L'intervention chirurgicale prend habituellement 1 à 2 heures. Vous resterez probablement hospitalisé(e) pendant une nuit. Demandez à votre chirurgien de vous en apprendre davantage au sujet de l'anesthésie, de l'opération et du séjour à l'hôpital afin que vous sachiez à quoi vous attendre.

# *Y a-t-il des risques liés à l'intervention chirurgicale ?*

Toute intervention chirurgicale comporte un certain niveau de risque. Il est important que vous abordiez ce sujet avec votre chirurgien.

## *Les cicatrices seront-elles apparentes ?*

Les cicatrices laissées par la cicatrisation sont différentes d'une personne à l'autre. Vous devez vous attendre à certaines cicatrices causées par l'opération. La plupart des personnes ne considèrent pas les cicatrices consécutives à l'intervention chirurgicale comme une préoccupation majeure. Si cela représente une préoccupation particulière pour vous, parlez-en à votre chirurgien.

# *Le dispositif implanté à travers ma peau est-il visible ?*

La sonde est attachée au nerf vague et non visible. Le générateur a la forme d'un disque et mesure environ 5 cm de diamètre, selon le modèle. Si vous avez une constitution frêle ou si vous êtes très mince, le dispositif peut être visible au-dessous de votre clavicule gauche. Parlez à votre médecin si vous avez des inquiétudes.

## *Que se passe-t-il après l'intervention chirurgicale ?*

Votre médecin programmera les paramètres de traitement dans le dispositif. Si la stimulation est inconfortable, votre médecin peut la modifier pour la rendre plus confortable. Le médecin utilisera la Wand de programmation pour contrôler et régler avec précision les paramètres de stimulation à chaque consultation.

Votre générateur fonctionnera automatiquement, mais vous pouvez utiliser l'aimant pour démarrer ou arrêter la stimulation à tout moment. Votre médecin vous montrera comment procéder et quand l'employer.

### *Est-ce que je me rendrai compte quand le stimulateur est activé ?*

De nombreuses personnes remarquent une sensation de fourmillement ou un changement de leur voix (enrouement) pendant la stimulation. Cet effet s'atténue habituellement avec le temps.

### *À quoi sert l'aimant ?*

L'aimant est utilisé pour démarrer et arrêter la stimulation. Votre médecin doit activer le mode aimant pour que vous puissiez démarrer la stimulation avec l'aimant.

### *Est-ce que je peux arrêter toutes mes crises avec l'aimant ?*

Les résultats de la stimulation avec l'aimant diffèrent pour chaque personne. Certaines personnes disent que l'aimant arrête la totalité ou la plupart de leurs crises, en diminue l'intensité ou en raccourcit la durée. Pour d'autres, l'aimant a un effet limité ou aucun effet.

### *Quand dois-je utiliser l'aimant ?*

Utilisez l'aimant dans les trois circonstances suivantes :

- 1. Pour démarrer la stimulation en cas d'aura avant une crise, lorsque vous pensez qu'une crise est sur le point de commencer ou à tout moment pendant une crise
- 2. Pour arrêter la stimulation
- 3. Pour tester que le dispositif fonctionne correctement

### *Est-il possible d'arrêter complètement la stimulation à l'aide de l'aimant ?*

Oui. Pour arrêter la stimulation, tenez l'aimant au-dessus du générateur, et maintenez-le à cet endroit. Utilisez cette méthode si la stimulation est inhabituelle ou douloureuse, puis contactez immédiatement votre médecin. L'aimant arrêtera complètement la stimulation tant qu'il sera maintenu en place. Il se peut que vous deviez fixer l'aimant avec du ruban adhésif au-dessus du dispositif.

### *Que faire si l'aimant demeure accidentellement en place au-dessus du générateur pendant une période prolongée ?*

Aucune stimulation ne sera administrée tant que l'aimant sera maintenu au-dessus du dispositif. Les stimulations en mode normal et en mode avec l'aimant reprendront seulement lorsque l'aimant aura été enlevé.

### *Combien de fois puis-je utiliser l'aimant ?*

Utilisez l'aimant aussi souvent que vous le souhaitez, mais sans dépasser 4 heures (1 stimulation après l'autre). L'utilisation constante ou fréquente de l'aimant épuisera la batterie du générateur et pourrait léser le nerf. Si vous avez souvent recours à l'aimant, il est possible que les paramètres normaux du dispositif doivent être changés. Parlez-en à votre médecin lors de votre prochaine consultation.

Selon les paramètres, l'aimant met en marche le dispositif pour une durée de 7 à 60 secondes chaque fois que vous l'utilisez. Le fait de l'utiliser une nouvelle fois pendant cette période est sans effet sur l'amplitude de la sortie, mais cela réinitialise la durée d'activation de l'aimant. Attendez que la stimulation ait pris fin avant de recommencer.

#### *L'aimant agira-t-il sur mon programme normal de traitement ?*

L'aimant est prioritaire sur votre programme normal de traitement, que le dispositif soit ou non activé (« ON ») à ce moment-là. Lorsque la stimulation activée par l'aimant prend fin, le dispositif revient au programme de traitement réglé par votre médecin.

#### *Dois-je utiliser l'aimant pour essayer d'arrêter une crise ?*

Non. La décision d'utiliser ou pas l'aimant dépend entièrement de vous et des personnes qui sont avec vous. Elle peut également être fondée sur l'aide que vous aurait apportée l'aimant lors de crises précédentes.

### *Comment l'aimant fonctionne-t-il ?*

Le générateur est muni d'un capteur (commutateur à lames) qui reconnaît l'aimant et démarre la stimulation supplémentaire.

#### *Est-ce que n'importe quel aimant peut être utilisé ?*

Seul l'aimant VNS Therapy doit être utilisé avec votre système VNS Therapy. Si vous perdez votre aimant ou si vous avez besoin d'aimants supplémentaires, contactez votre médecin. En cas d'urgence, vous pouvez essayer d'autres aimants puissants. L'utilisation d'aimants autres que ceux fournis par votre médecin ne risque pas d'endommager le système VNS Therapy, mais il est impossible de savoir si ces autres aimants fonctionneront ou pas.

## *Qui doit porter l'aimant ?*

Ayez un aimant sur vous en permanence. Il se peut que vous souhaitiez également que des membres de votre famille ou vos soignants portent un aimant VNS Therapy afin qu'ils puissent l'appliquer lorsqu'ils voient que vous faites une crise.

#### *L'aimant est-il dangereux pour l'environnement ?*

L'aimant VNS Therapy peut endommager les disques durs d'ordinateur, les cartes de crédit et d'autres objets sensibles aux champs magnétiques puissants. Éloignez l'aimant de ces objets d'au moins 25 cm. Ne stockez pas les aimants à proximité de tels objets.

#### *Est-ce que la chute de l'aimant affecte sa puissance ?*

La chute de l'aimant n'affecte pas sa puissance. Il s'agit d'un problème fréquent qui affecte les aimants peu puissants. L'aimant VNS Therapy est très puissant, et il ne perd pas sa puissance s'il tombe ou si son boîtier se fissure.

## *Combien de temps durent les aimants (y a-t-il une date de péremption) ?*

Lorsque les aimants VNS Therapy sont utilisés normalement, ils ont une durée de vie utile d'environ 3 ans.

### *Toutes les crises seront-elles détectées si je dispose du générateur modèle 106 ou 1000/1000-D ?*

Cela dépend. Plusieurs facteurs peuvent déterminer la précision de détection des crises du générateur ; les résultats peuvent varier d'un patient à un autre. Posez des questions sur la fonction AutoStim à votre médecin qui est le mieux à même de connaître votre état de santé et vos antécédents.

### *Si je dispose du générateur modèle 106 ou 1000/1000-D et que la stimulation automatique est activée, cela signifie-t-il que je vais avoir une crise ?*

Pas dans tous les cas. La stimulation automatique est conçue pour se déclencher en fonction des changements de votre rythme cardiaque, ce qui peut signaler le début d'une crise. Selon les paramètres programmés par votre médecin et votre état de santé, une stimulation automatique peut ou non être en relation avec une crise réelle. Il est important de d'indiquer à votre médecin si vous estimez que la stimulation est trop forte ou trop faible pour que ce dernier puisse ajuster correctement les paramètres.

### *Des questions ?*

Si vous avez d'autres questions au sujet du système VNS Therapy, de l'un de ses éléments ou de la thérapie de stimulation du nerf vague en général, consultez votre médecin.

## <span id="page-30-0"></span>*12 Glossaire*

#### *commutateur à lames*

Il s'agit d'un mécanisme qui fonctionne comme une porte. Lorsque l'aimant le ferme, le signal normal (de stimulation) ne peut pas passer ; le générateur est temporairement éteint.

#### *compatible avec la RM*

Objet dont il a été démontré qu'il ne présente pas de risques connus dans un environnement de résonance magnétique conformément aux conditions d'utilisation spécifiées.

#### *crise*

Convulsion ou crise épileptique : un symptôme des personnes atteintes d'épilepsie.

#### *diathermie*

La diathermie est un traitement pour favoriser la cicatrisation ou soulager la douleur.

#### *dysautonomie*

Terme utilisé pour décrire plusieurs affections différentes entraînant un dysfonctionnement du système nerveux autonome, lequel contrôle les fonctions « automatiques » de l'organisme auxquelles nous ne pensons pas de manière consciente (p. ex., rythme cardiaque, tension artérielle, digestion, dilatation et constriction des pupilles, fonction rénale et contrôle de la température).

#### *électrodes*

Éléments de la sonde du système VNS Therapy qui sont reliés au nerf vague.

#### *épilepsie*

Trouble avec crises.

#### *études cliniques*

Tests sur l'efficacité et l'innocuité d'un traitement chez l'être humain.

#### *fausse route*

Aspiration accidentelle de particules d'aliments ou de liquides dans les poumons.

#### *générateur*

Dispositif du système VNS Therapy implanté dans la poitrine du patient : il contient la batterie et administre la stimulation du nerf vague via la sonde du système VNS Therapy.

#### *incompatible avec la RM*

Objet qui présente des dangers dans tous les environnements d'IRM.

#### *IRM*

Imagerie par résonance magnétique.

#### *LivaNova*

Entreprise qui fabrique le système VNS Therapy.

#### *postcritique*

Qualifie la période de rétablissement après une crise.

#### *RM*

Résonance magnétique.

#### *nerf vague*

Nerf qui va du cerveau aux principaux organes du thorax (par exemple : cœur, poumons, estomac), en passant par le torse.

#### *sonde*

Sonde du système VNS Therapy ; petit fil qui relie le générateur du système VNS Therapy au nerf vague.

#### *stimulation*

Il s'agit du signal électrique envoyé par le générateur et transmis au cerveau.

## *stimulation du nerf vague (VNS)*

Signaux électriques envoyés par le générateur au nerf vague.

#### *stimuler*

Envoyer le signal électrique : le générateur du système VNS Therapy envoie par la sonde un signal électrique au nerf vague, qui transmet le signal au cerveau.

#### *Système VNS Therapy*

Ensemble des éléments impliqués dans la thérapie de VNS : générateur, sonde, Wand de programmation, ordinateur de programmation, logiciel de programmation et aimants.

#### *traitement adjuvant*

Traitement d'appoint, traitement supplémentaire ; la stimulation du nerf vague avec le système VNS est un traitement adjuvant complémentaire d'autres traitements antiépileptiques.

#### *VNS Therapy®*

Traitement reçu grâce à la stimulation du nerf vague.

#### *Wand de programmation*

Instrument du système VNS Therapy utilisé pour contrôler le dispositif VNS Therapy ou pour changer ses paramètres.

<span id="page-32-0"></span>*<u>MI* Fabricant</u> **LivaNova USA, Inc.** 100 Cyberonics Blvd Houston, Texas 77058 USA

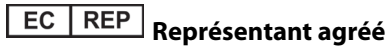

**LivaNova Belgium NV** Ikaroslaan 83 B-1930 Zaventem BELGIUM

**Internet** 

www.livanova.com

<span id="page-32-1"></span>Signalez tous les événements indésirables liés à votre appareil à votre médecin et aux autorités de réglementation locales:

Australie - https://www.tga.gov.au/

Canada - https://www.canada.ca/en/health-canada.html

UK - https://www.gov.uk/government/organisations/medicines-and-healthcare-productsregulatory-agency

UE - https://ec.europa.eu/growth/sectors/medical-devices/contacts\_en

# <span id="page-33-0"></span>*14 Participants à des études cliniques*

Des études sur l'innocuité et l'efficacité de la thérapie VNS ont porté sur plus de 450 personnes (hommes et femmes). La plupart de ces personnes avaient des crises partielles non maîtrisées. La plupart de ces personnes connaissaient plus de six crises par mois, mais toutes avaient au moins une crise par mois en dépit des médicaments qu'elles prenaient pour traiter leur épilepsie. Les personnes participant à l'étude avaient environ 33 ans (les participants étaient âgés de 3 à 63 ans). Elles étaient atteintes d'épilepsie depuis plus de 20 ans avant d'essayer la thérapie VNS.

La plupart ont pris deux médicaments pour traiter leurs crises pendant qu'elles étaient sous thérapie VNS.

Certaines d'entre elles sont traitées par thérapie VNS depuis plus de 10 ans. Dans le monde entier, plus de 40 000 personnes se sont fait implantées un système VNS Therapy. Si vous souhaitez en apprendre davantage au sujet de ces études de recherche, parlez-en à votre médecin.

# <span id="page-33-1"></span>**14.1 Effets secondaires**

Certains effets secondaires sont liés au système VNS Therapy et à la stimulation. En règle générale, ils s'atténuent avec le temps chez la plupart des patients. D'autres problèmes, tels que des difficultés à respirer, peuvent survenir si les valeurs de réglage du dispositif sont trop élevées au départ ou augmentent trop rapidement, ou si le dispositif est mis en fonctionnement trop rapidement après l'opération. Dans ce cas, votre médecin peut changer les paramètres du dispositif.

Le système VNS Therapy n'est pas un médicament. Il ne cause pas les effets secondaires toxiques associés aux médicaments sur le système nerveux central, comme par exemple perte de mémoire, la confusion, somnolence (sédation) et difficultés de concentration.

## <span id="page-33-2"></span>**14.1.1 Effets secondaires fréquents**

L'effet secondaire le plus fréquent est l'enrouement. Trois autres effets secondaires communs sont des maux de gorge, un essoufflement et de la toux. En règle générale, ces problèmes surviennent seulement pendant la stimulation (la durée ON [Marche] du cycle de stimulation). La plupart du temps, cette phase dure environ 30 secondes toutes les 5 minutes. La majorité des personnes qui présentent un enrouement le tolèrent bien et le remarquent de moins en moins au fil du temps. C'est aussi le cas pour les trois autres effets secondaires.

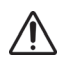

Appelez votre médecin si l'enrouement est douloureux, constant ou persistant.

Un test des valeurs de réglage de l'aimant au cabinet du médecin aidera à garantir que vous **pouvez tolérer ces paramètres.** La stimulation (ou son arrêt) peut aggraver les crises.

Vous trouverez ci-après une liste alphabétique partielle des effets secondaires probablement liés au système VNS Therapy et signalés pendant les essais cliniques sur le système VNS Therapy. Il se peut que vous éprouviez un ou plusieurs d'entre eux. Consultez votre médecin si l'une de ces manifestations indésirables devenait trop inconfortable.

- Absence de coordination dans les muscles volontaires (ataxie)
- Altération du sens du toucher (hypoesthésie)
- Augmentation de la toux
- Difficulté à respirer, essoufflement (dyspnée)
- Douleur
- **Enrouement (altération de la voix)**
- **Incapacité à dormir (insomnie)**
- **Indigestion (dyspepsie)**
- **n** Infection
- **Inflammation de la gorge (pharyngite)**
- Mouvements ou secousses musculaires généralement lié(e)s à la stimulation
- Nausée
- Sensation de picotement au niveau de la peau (paresthésie)
- Spasmes du larynx dans la gorge (spasmes de la glotte)
- **Nomissements**

Les effets secondaires suivants pourraient potentiellement survenir :

- **Aggravation de l'asthme et de la bronchite**
- Aggravation des anomalies cardiaques, y compris la fréquence et le rythme cardiaques
- Aspiration (liquide dans les poumons)
- Bourdonnements d'oreilles (acouphène)
- Cicatrices inhabituelles au site d'incision
- **Coagulation sanguine**
- Difficulté à avaler (dysphagie)
- **Douleur au site d'incision**
- **Douleur cervicale**
- **Douleur dentaire**
- **Douleur musculaire**
- Étourdissements
- Fièvre légère
- **Formation de tissu fibreux, de poches de liquide**
- Gorge endolorie, douloureuse (irritation laryngée)
- **B** Hoquet
- **Irritabilité**
- Lésions des nerfs ou des vaisseaux sanguins au niveau de la région opérée, y compris l'artère carotide et la veine jugulaire
- Lésions ou paralysie des cordes vocales gauches (affecte la voix)
- Maux d'estomac
- Migration ou extrusion du dispositif (générateur et/ou sonde)
- Neuropathie
- Otalgie
- Paralysie du côté gauche du diaphragme
- Paralysie du nerf vague
- Paralysie faciale, parésie
- Réaction cutanée, tissulaire
- Réaction de l'organisme aux corps étrangers (implants), notamment la possible formation d'une tumeur
- **Rétention urinaire**
- Rougeur du visage (peut être plus probable chez les enfants âgés de 4 à 11 ans)
- Sensation d'étranglement
- Stimulation douloureuse ou irrégulière
- Ulcère duodénal, ulcère gastrique
- Variation de la fréquence et du rythme cardiaques
- Variation du poids/Perte d'appétit (risque accru possible chez les enfants et les adolescents)

### <span id="page-35-0"></span>**14.1.2 Complications chirurgicales**

Les complications chirurgicales suivantes sont parfois liées au système VNS Therapy. Ils peuvent être à court ou à long terme.

- **Infection**
- Douleur au site de l'incision
- Réactions tissulaires, (réponses de la peau) telles qu'une inflammation (rougeur) et une irritation de la peau (douleur, démangeaisons)
- **Coagulation sanguine**
- Poches de liquide ou de tissu fibreux autour des dispositifs implantés
- Lésion ou paralysie (perte du mouvement associé) des nerfs ou muscles voisins
- **Enrouement**
- Changements ou anomalies de la fréquence ou de la fonction cardiaque

L'implantation de la sonde peut causer une constriction du nerf (pincement du nerf). **Appelez immédiatement votre médecin** si votre voix est toujours enrouée quelques jours après l'opération (ce symptôme peut avoir d'autres explications).

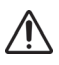

Lors du remplacement du générateur VNS par un dispositif plus grand, il est possible qu'une gêne ou une inflammation plus grandes se fassent initialement ressentir au site chirurgical. Appelez votre docteur si vous présentez des symptômes inquiétants ou qui ne disparaissent pas.

# <span id="page-36-0"></span>**14.1.3 Cicatrices chirurgicales**

Il est possible de réduire les cicatrices liées à l'intervention chirurgicale. Informez votre chirurgien si cela représente une préoccupation particulière pour vous.

# <span id="page-36-1"></span>**14.2 Mort subite inattendue en épilepsie (SUDEP)**

**Mort subite inattendue en épilepsie (SUDEP) :** En août 1996, 10 cas de mort subite inattendue en épilepsie (certains, probables et possibles) ont été enregistrés parmi les 1 000 patients porteurs du système VNS Therapy. Pendant cette période, ces patients avaient accumulé 2 017 annéespatients d'exposition.

Certains de ces cas pourraient représenter des décès liés à des crises qui n'ont pas été observées, pendant la nuit, par exemple. Ce nombre traduit une incidence de 5 cas de SUDEP certains, probables et possibles par 1 000 années-patients.

Une mise à jour a été effectuée avec des données de patients aux États-Unis durant le mois de février 2005. Ces données comprennent 31 920 patients ayant porté le dispositif VNS Therapy, ce qui représente 81 918 années-patients d'expérience d'implantation. Le nombre total de décès pendant cette période était de 733, indiquant un taux de mortalité (toutes causes confondues) de 8,9 décès pour 1 000 années-patients. Sur ces 733 décès, 387 se sont avérés n'être « absolument pas une SUDEP », 112 sont « une SUDEP possible » et 234 sont inclassables par manque d'informations. Si elles sont combinées, ces deux dernières catégories indiquent que le taux de SUDEP le plus élevé possible est de 4,2 pour 1 000 années-patients, ce qui est légèrement inférieur aux observations précédentes.

Bien que ce taux soit supérieur à celui attendu dans une population en bonne santé (non épileptique) équivalente pour l'âge et le sexe, il se situe dans la plage des estimations correspondant à des patients épileptiques non traités par stimulation du nerf vague, qui va de 1,3 cas de SUDEP dans la population générale des épileptiques à 3,5 cas (pour les SUDEP certaines et probables) dans la population semblable à la cohorte clinique du système VNS Therapy d'un essai clinique récent sur un anti-épileptique, et 9,3 chez les patients atteints d'épilepsie réfractaires aux médicaments qui étaient des candidats à la chirurgie épileptique.